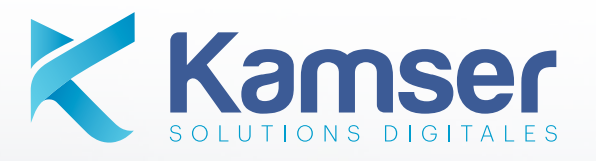

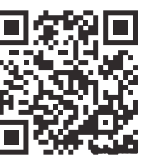

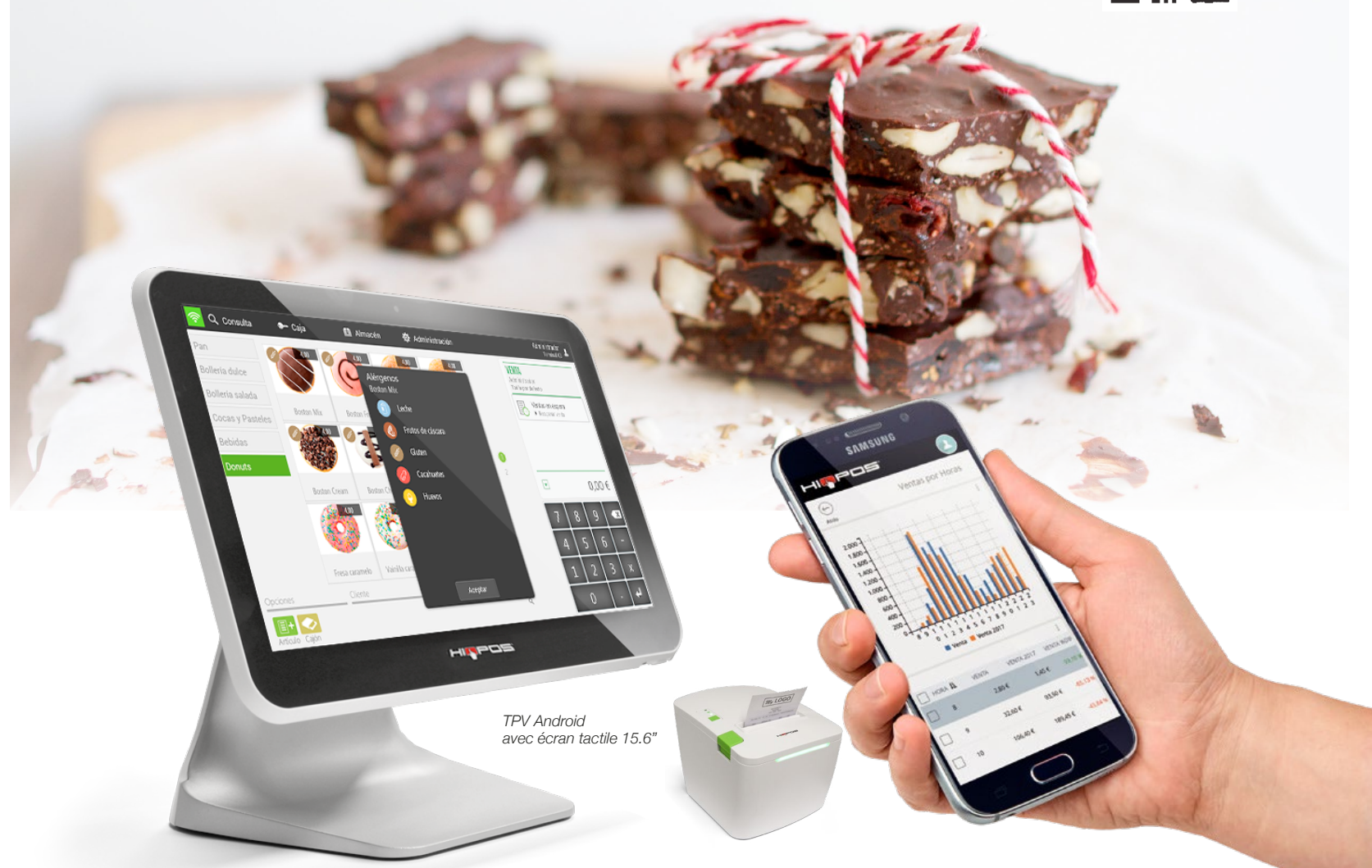

# **Gérez facilement votre entreprise!** Solution pour Artisan Chocolatière

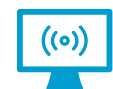

Continuer à travailler en cas de déconnexion Internet

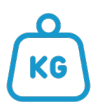

Connexion avec les imprimantes et les écrans de cuisine

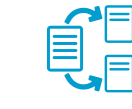

Services de programmation et durée

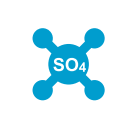

Attribuer des allergènes Statistiques avancées aux articles

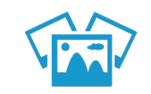

Familles et produits personnalisables avec photos

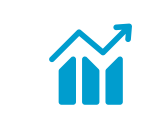

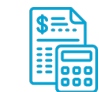

Enregistrement et contrôle des coûts et des marges par article

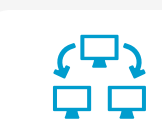

Gestion centralisée des différents Points de Vente

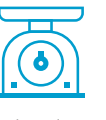

Attribution des tarifs par salle

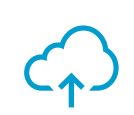

toujours disponible dans le cloud

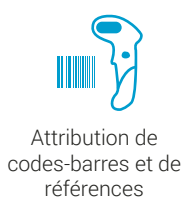

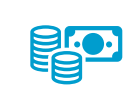

Stockage sécurisé Contrôle de l'argent

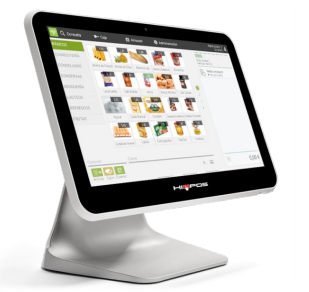

## Logiciel de gestion

- Connexion avec des échelles.
- Gestion des remises.
- Création et personnalisation d'étiquettes.
- Programme de fidélité.
- Client 360º

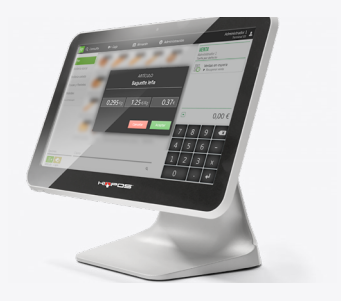

## Vendez vos produits au poids

Connectez **HIOPOS** à vos balances et automatisez la vente de vos produits au poids. Configurez les produits que vous souhaitez vendre au poids et attribuez-leur un prix au kilo afin que **HIOPOS** calcule automatiquement le prix de vente total

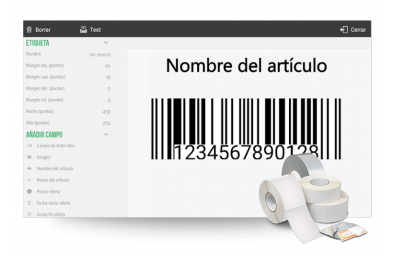

#### Créez et personnalisez des étiquettes d'étagère

Imprimez des étiquettes d'étagères pour vos produits. Avec **HIOPOS**, vous pouvez configurer différents modèles d'impression d'étiquettes et les associer à vos produits. De cette façon, vous pouvez automatiser la création de codes à barres avec notre fonctionnalité d'auto-génération.

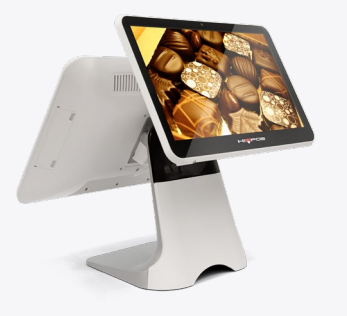

# Affichage client

Avec le terminal de point de vente **HIOPOS**, utilisez l'affichage client pour afficher le reçu de vente, annoncer des promotions, des vidéos et des offres.

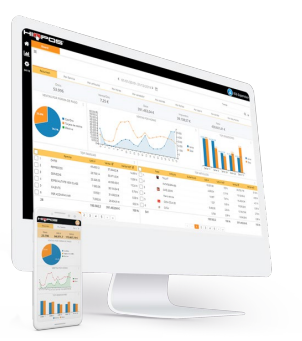

#### Recevez une analyse des données en temps réel de votre entreprise avec HIOPOS Analytics

**HIOPOS** Analytics est un système de tableau de bord en temps réel qui vous permet de parcourir les informations de votre entreprise de n'importe où, à tout moment et à partir de n'importe quel appareil, en un seul clic. Grâce à des indicateurs de performance clés, des tableaux, des graphiques et des cubes, vous pouvez compiler, analyser et transformer les informations pour vous aider dans vos décisions commerciales. En outre, il a un format Web et sa propre application pour Android et iOS.

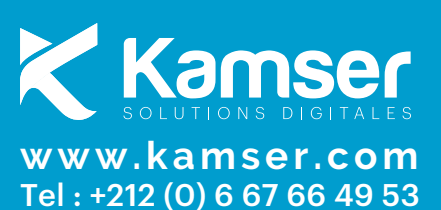

**Présenter par :**